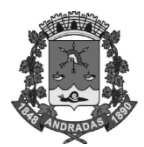

# **PREFEITURA MUNICIPAL DE ANDRADAS**

**Estado de Minas Gerais**

# **AUXILIAR ADMINISTRATIVO PROCESSO SELETIVO**

**01/2016**

# **NÃO ABRA ESTE CADERNO DE QUESTÕES ANTES QUE LHE PEÇAM. AGUARDE AUTORIZAÇÃO PARA INICIAR A PROVA**.

- Você está recebendo um **Caderno de Questões** com **25 (vinte e cinco) questões** da Prova do seu Cargo. Verifique se este caderno corresponde com a sua opção de inscrição.
- Procure responder as questões na ordem em que elas aparecem no **Caderno de Questões**. Responda a todas as questões.
- Os candidatos poderão levar consigo o caderno de questões restando 30 (trinta) minutos do término da prova.
- Você deve assinar no campo específico para isto, a Folha de Respostas. A não assinatura por parte do candidato na Folha de Respostas resultará na eliminação automática do mesmo.
- Você deve assinalar na **Folha de Respostas** somente uma letra (alternativa) para cada questão.
- Preencha na Folha de Respostas, com caneta de tinta azul ou preta, a letra escolhida conforme o exemplo:

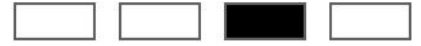

- Desligue o celular e outros aparelhos.
- É vedado qualquer tipo de consulta e/ou comunicação durante a Prova.
- A prova terá duração de **2 horas**. O tempo mínimo de permanência na sala é de **1 hora.**
- Os três últimos candidatos sairão simultaneamente da sala. Havendo insistência por parte do candidato em sair da sala, este será considerado desistente do Processo Seletivo.
- Deixe sobre a carteira *apenas* RG, Caneta, Lápis e Borracha.
- Qualquer dúvida, fale exclusivamente com o fiscal de sala.

# **BOA PROVA !**

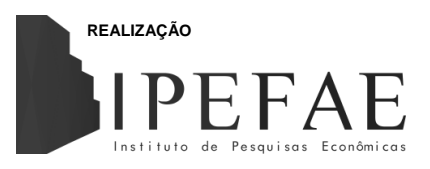

# ﴾ **CONHECIMENTOS GERAIS** ﴿

## **ATUALIDADES**

**01**

**Em sua 23ª fase de investigação, a operação Lava Jato empreendeu mandato de busca e apreensão na residência de um alto funcionário de uma empreiteira participante dos esquemas de fraude de contratos em licitações da Petrobras. Nessa ação, a Polícia Federal teve acesso a uma lista contendo o nome de cerca de 300 parlamentares que receberam grandes quantias de dinheiro da empreiteira. A qual empreiteira pertencia essa lista?**

*FONTE: http://g1.globo.com/politica/operacao-lava-jato/noticia/2016/03/pf-apreendeplanilhas-da-\*-com-valores-destinados-politicos.html*

- (A) Odebrecht<br>(B) Camargo (
- Camargo Correa
- (C) OAS
- Queiroz Galvão

**02**

**Em março, um atentado de autoria do grupo terrorista Estado Islâmico surpreendeu Bruxelas ao detonar uma bombas no metrô e outra no aeroporto da cidade, resultando em quase quarenta mortes e centenas de feridos. Qual país onde ocorreu esse atentado?**

*FONTE: http://noticias.terra.com.br/o-que-ja-se-sabe-sobre-os-atentados-na- \*,6ca45232718d1d7c399bb1ab4ab8750cvfjn7u8y.html*

- (A) França (B) Alemanha
- (C) Suíça
- (D) Bélgica

**03**

**Além de todos os danos causados pela dengue e a febre chikungunya, o Aedis aegypti tornou-se uma ameaça ainda maior à saúde pública na medida em que é também transmissor de um vírus capaz de interferir no desenvolvimento fetal, causando microcefalia nos bebês. Qual vírus transmitido pelo Aedes aegypti é causador da microcefalia nos bebês em gestação?**

*FONTE: http://noticias.uol.com.br/ciencia/listas/gravidas-veja-cinco-dicas-para-evitarcontrair-o-virus-\*.htm*

- 
- (A) Flavivirus
- (B) Zika
- (C) Plasmodium<br>(D) Chikungunya Chikungunya

**04**

**Um acidente com a barragem de uma mineradora, em Mariana-MG, despejou toneladas de lama no Rio Doce, que ficou temporariamente destruído e causou grandes prejuízos a várias cidades no seu entorno, resultando na maior tragédia socioambiental já ocorrida em território brasileiro. Qual a mineradora envolvida nessa tragédia?**

*FONTE: http://odia.ig.com.br/noticia/brasil/2016-02-05/rompimento-de-barragem-da-\*- completa-3-meses-sem-punicao-para-culpados.html*

- (A) Samarco
- (B) Usiminas
- (C) Siderar<br>(D) Namisa
- **Namisa**

# **LÍNGUA PORTUGUESA**

**Texto para as questões 05, 06 e 07.**

*Diante da pulsação de um mundo que nos quer atentos e fortes, como dizem os versos de Caetano Veloso, o escritor Eduardo Galeano seguirá como figura imprescindível nesse exercício de sintonia com o universo da informação e da formação de nós, leitores. Mais que tudo, esse uruguaio que nos deixou em abril de 2015 foi um pensador. Do lugar onde nasceu, a capital uruguaia, Montevidéu, Galeano pensou o universo latino-americano em sua complexidade e riqueza, acionando o seu olhar de observador, num exercício sincopado entre o micro, quase como um microscópio e ao*  *mesmo tempo focando no macro, expandindo seu pensamento para o universo.*

*FONTE: http://www.cartaeducacao.com.br/aulas/a-america-latinade-eduardo-galeano/*

**05**

### **A intenção do autor do texto é:**

- (A) Informar quem é Eduardo Galeano.<br>(B) Comparar a obra de Eduardo Gale
- Comparar a obra de Eduardo Galeano com a obra de Caetano Veloso.
- (C) Questionar a morte de Eduardo Galeano.<br>(D) Revelar, para o leitor, o universo da litera
- Revelar, para o leitor, o universo da literatura.

### **06**

**Na passagem "***Do lugar onde nasceu, a capital uruguaia, Montevidéu, Galeano pensou o universo latino-americano em sua complexidade e riqueza***", o termo em destaque recupera, por coesão:**

- (A) Montevidéu.
- (B) O próprio Galeano.
- (C) O universo latino-americano.
- (D) O lugar em que o escritor nasceu.

## **07**

**Na passagem "***num exercício sincopado entre o micro, quase como um microscópio e ao mesmo tempo focando no macro, expandindo seu pensamento para o universo***", o uso do adjetivo** *sincopado* **para se referir ao estilo literário de Eduardo Galeano significa que:**

- (A) A forma do autor abordar a realidade fundamentalmente apoiada em questões de caráter universal.
- (B) O enfoque literário do autor é vinculado ao cotidiano e não transcende ao universal.
- (C) A observação do universal dá um caráter metafísico à obra do autor.
- (D) O olhar do autor oscila entre o cotidiano e o universal.

#### **Texto para as questões 08 e 09.**

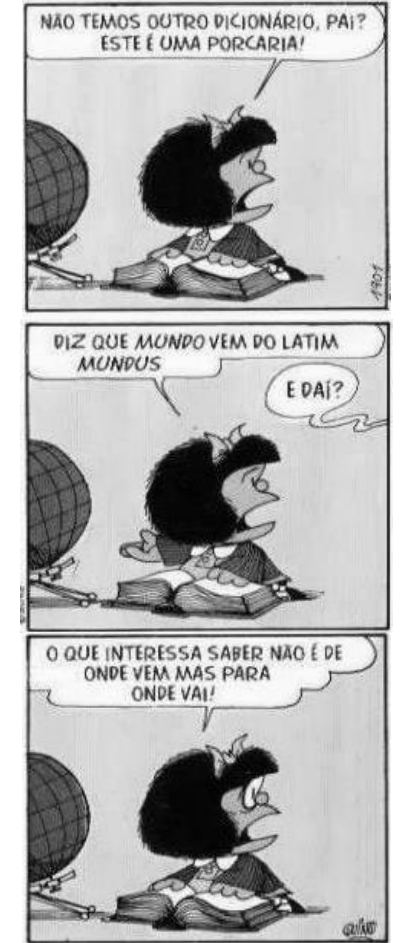

*FONTE: http://umabaguncadeliciosa.blogspot.com.br/2014/01/mafalda-pra-quemgosta-de-rir.html*

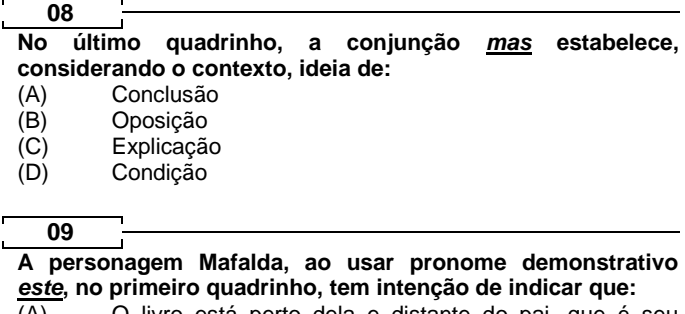

(A) O livro está perto dela e distante do pai, que é seu interlocutor.

- (B) O livro está próximo dela e do seu pai, seu interlocutor.
- 
- (C) O livro está em um local inacessível ao pai. (D) O livro está longe dela e próximo do pai.
- **MATEMÁTICA**

#### **10**

**A lama que vazou da barragem do Fundão, no dia 5 de novembro de 2015, em Mariana-MG, atingiu o litoral do Espírito Santo, onde fica a foz do rio Doce, cuja calha recebeu o rejeito de minério de ferro da barragem da mineradora Samarco. Considerando que a região do mar atingida tem o formato de um semicírculo de raio 4 quilômetros, qual foi aproximadamente a área afetada pela lama?**

- (A) 20 quilômetros quadrados.<br>(B) 25 quilômetros quadrados.
- 25 quilômetros quadrados.
- (C) 30 quilômetros quadrados.
- (D) 50 quilômetros quadrados.

## **11**

**Segundo pesquisa realizada pelo IBGE, um em cada cinco jovens (de 18 a 24 anos) está desempregado. Considerando que no Brasil temos aproximadamente 40 milhões de jovens, quantos jovens estão desempregados?**

(A) 1 milhão.<br>(B) 2 milhões

- 2 milhões.
- 
- (C) 8 milhões.<br>(D) 20 milhões 20 milhões.

#### **12**

**Um investidor possui R\$ 120.000,00. Ele aplica 40% desse dinheiro em um investimento que rende a uma taxa de juros simples de 2%a.m., durante 3 meses, e aplica o restante em um investimento que rende 4%a.m., durante 2 meses. Ao final desse período, as duas aplicações renderam, juntas:**

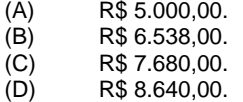

#### **13**

**Em uma empresa com 30 funcionários, o salário médio é de R\$ 2.100,00. A tabela a seguir mostra o número de funcionários por cargos e os salários, exceto o de analista.**

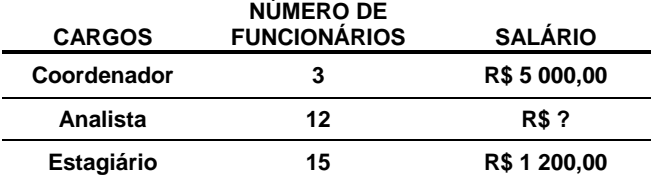

**Com base nesses dados, é correto afirma que o salário de um analista nessa empresa é de:**

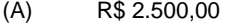

- (B) R\$ 2.800,00
- (C) R\$ 3.200,00
- (D) R\$ 4.000,00

**Em uma pesquisa realizada com indivíduos obesos, foi construído o gráfico a seguir com as doenças adquiridas em decorrência da obesidade.**

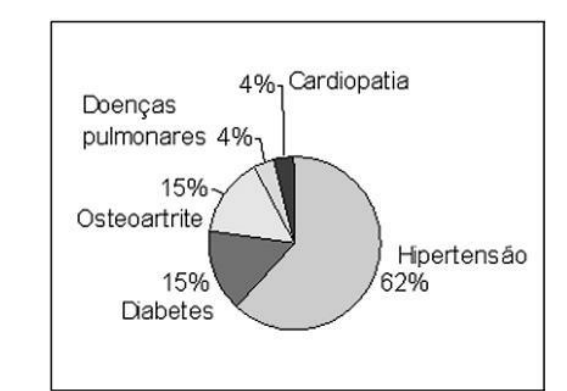

**A organização Mundial de Saúde aponta a obesidade como um dos maiores problemas de saúde pública do mundo. A projeção é que, em 2025, cerca de 700 milhões de adultos serão obesos. Com base no gráfico, qual será aproximadamente o número de obesos com hipertensão em 2025?**

(A) 105 milhões.<br>(B) 237 milhões.

**14**

- (B) 237 milhões.<br>(C) 356 milhões.
- 356 milhões.
- (D) 434 milhões.

## **NOÇÕES DE DIREITOS HUMANOS**

#### **15**

#### **Conforme a Declaração Universal dos Direitos Humanos, o que não é direito de nenhuma pessoa?**

- (A) Trabalho.
- (B) Intolerância científica ou religiosa.
- 
- (C) Proteção contra o seguro desemprego.<br>(D) Igual remuneração por igual trabalho. Igual remuneração por igual trabalho.

# ﴾ **CONHECIMENTOS ESPECÍFICOS** ﴿

#### **16**

#### **O que acontece quando o usuário realiza um UPLOAD?**

- (A) Um arquivo da internet é enviado ao computador.
- (B) Um arquivo carrega em outro arquivo.
- Um arquivo do computador é enviado para a internet.
- (D) Um arquivo é recuperado pelo computador.

# **17**

**É bastante comum os periféricos de entrada do computador apresentarem problemas por conta do seu uso contínuo e, com isso, haver a necessidade de substituí-los. O teclado, por sua vez, não foge desta realidade. Entretanto, o Windows 7 disponibiliza um recurso chamado Teclado Virtual, que permite ao usuário digitar com cliques do mouse em um teclado apresentado na tela do computador. Para utilizar este recurso, basta:**

- (A) Clicar em INICIAR, posteriormente abrir o PAINEL DE CONTROLE, clicar em HARDWARE E SONS, clicar na aba TECLADO e selecionar a opção TECLADO **VIRTUAL**
- (B) Clicar em INICIAR, posteriormente em TODOS OS PROGRAMAS, clicar em ACESSÓRIOS, em seguida abrir a opção ACESSIBILIDADE e por fim, selecionar a opção TECLADO VIRTUAL.
- (C) Clicar em INICIAR, posteriormente abrir o PAINEL DE CONTROLE, clicar em HARDARE E SONS e selecionar a opção TECLADO VIRTUAL.
- (D) Clicar em INICIAR, posteriormente abrir a opção COMPUTADOR, em seguida abrir o C:, abrir a pasta SYSTEM32 e por fim, selecionar a opção TECLADO VIRTUAL.

## **18**

**Há dois meses, João instalou em seu computador um programa que, atualmente, não utiliza mais. Agora, a capacidade de armazenamento de seu computador está esgotada e, a fim de liberar espaço, ele precisa remover esse programa. Qual procedimento ele deve realizar para remover o programa por completo no Windows 7?**

- (A) Clicar em INICIAR e abrir o PAINEL DE CONTROLE, clicar em PROGRAMAS e em seguida, clicar em DESINSTALAR UM PROGRAMA.
- (B) Clicar em INICIAR e abrir o PAINEL DE CONTROLE, clicar em PROGRAMAS e em seguida, clicar em EXCLUIR PROGRAMAS.
- (C) Clicar em INICIAR e selecionar TODOS OS PROGRAMAS, encontrar a pasta específica do programa e excluí-la.
- (D) Basta selecionar o atalho do programa, pressionar a tecla DELETE do teclado e confirmar a exclusão.

# **19**

# **O que é um Browser?**

- (A) É um programa de computador que garante segurança em relação a vírus e spans.
- (B) É um programa de computador que permite aos usuários navegarem nas páginas da internet.
- (C) É um tipo de vírus que danifica sistemas com plataforma Java.
- (D) É um sistema interligado com periféricos de entrada, que os instala automaticamente, garantido praticidade ao usuário.

# **20**

**Observe a figura.**

|                         | A  | B | C | D  | E |
|-------------------------|----|---|---|----|---|
|                         |    |   |   |    |   |
| 1                       |    |   |   |    |   |
| $\overline{2}$          |    |   |   |    |   |
| 3                       | 40 | 2 |   | 20 |   |
| $\overline{4}$          |    |   |   |    |   |
| $\overline{\mathbf{5}}$ |    |   |   |    |   |
| $\overline{6}$          |    |   |   |    |   |
| $\overline{7}$          |    |   |   |    |   |
| 8                       |    |   |   |    |   |
| $\overline{9}$          |    |   |   |    |   |
| 10                      |    |   |   |    |   |

**Para se obter o resultado apresentado na coluna D3 do Microsoft Excel 2013, deve-se utilizar a formula:**

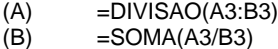

- $\overrightarrow{C}$  =DIVISAO(A3\*B3)
- $(D)$  =SOMA $(A3:B3)$
- **21**

**Muitas vezes, em uma planilha do Microsoft Excel 2013, trabalha-se com diversos dados ao mesmo tempo e, por essa razão, demora-se para encontrar uma informação desejada (como um nome em uma lista, por exemplo). Entretanto, existe um atalho executado com o auxílio do teclado, que abre uma janela de busca e permite localizar dados na planilha, de forma rápida e simples. Qual é esse atalho?**

- (A) CTRL+SHIFT+L
- (B) CTRL+ALT+L
- (C) SHIFT+ALT+L (D) CTRL+L
- 

# **22**

**Um auxiliar administrativo está trabalhando com as finanças de uma empresa, utilizando o Microsoft Excel 2013. A pedido de seu patrão, ele precisa imprimir parte específica de uma planilha. Para fazer isso, ele deverá:**

- (A) Selecionar a parte em questão, clicar em LAYOUT DA PAGINA, em seguida clicar em ÁREA DE IMPRESSÃO e, por fim, clicar sobre DEFINIR ÁREA DE IMPRESSÃO.
- (B) Selecionar a parte em questão, clicar em INSERIR, em seguida clicar em ÁREA DE IMPRESSÃO e, por fim, clicar sobre DEFINIR ÁREA DE IMPRESSÃO.
- (C) Selecionar a parte em questão, clicar em EXIBIR, em seguida clicar em ÁREA DE IMPRESSÃO e, por fim, clicar sobre DEFINIR ÁREA DE IMPRESSÃO.
- (D) Não se é possível realizar tal função no Microsoft Excel 2013, afinal, tal recurso é exclusivo do Microsoft Word 2013.

## **23**

## **Como se é possível inserir uma "Marca D'água" no Microsoft Word 2013?**

- (A) Clicar em LAYOUT, clicar sobre MARCA D'ÁGUA e, em seguida, selecionar o modelo desejado.
- (B) Clicar em INSERIR, clicar sobre MARCA D'ÁGUA e, em seguida, selecionar o modelo desejado.
- (C) Clicar em DESIGN, clicar sobre MARCA D'ÁGUA e, em seguida, selecionar o modelo desejado.
- (D) Clicar em REFERENCIAS, clicar sobre MARCA D'ÁGUA e, em seguida, selecionar o modelo desejado.

## **24**

**Para que se utiliza o recurso "Quebra de Página" no Microsoft Word 2013?**

- (A) Para se dividir a página em uma ou mais colunas.
- (B) Para marcar o ponto em que uma página termina e a outra começa.
- (C) Para separar os textos ao redor dos objetos da página.<br>(D) Para se iniciar um novo parágrafo no texto.
- Para se iniciar um novo parágrafo no texto.

## **25**

## **Se um arquivo for criado no Microsoft Power Point 2013, é possível abri-lo em um leitor de arquivos .PDF?**

- (A) Sim, basta salvar o arquivo normalmente e, com ele salvo, clicar com o BOTÃO DIREITO do mouse no arquivo que se originou, escolher a opção ABRIR COM ... e selecionar o leitor de .PDF instalado no computador.
- (B) Não, pois os arquivos do Microsoft Power Point 2013 só podem ser abertos pelo mesmo e em suas versões correspondentes.
- (C) Não, pois os arquivos do Microsoft Power Point 2013 só podem ser abertos pelo mesmo e/ou em algum reprodutor de vídeo padrão do Windows.
- (D) Sim, no momento em que for salva-lo, basta clicar em SALVAR COMO e escolher na opção TIPO o formato .PDF; assim, os slides ficarão com este formato e serão abertos normalmente pelo leitor de .PDF instalado no computador.

\_\_\_\_\_\_\_\_\_\_\_\_\_\_